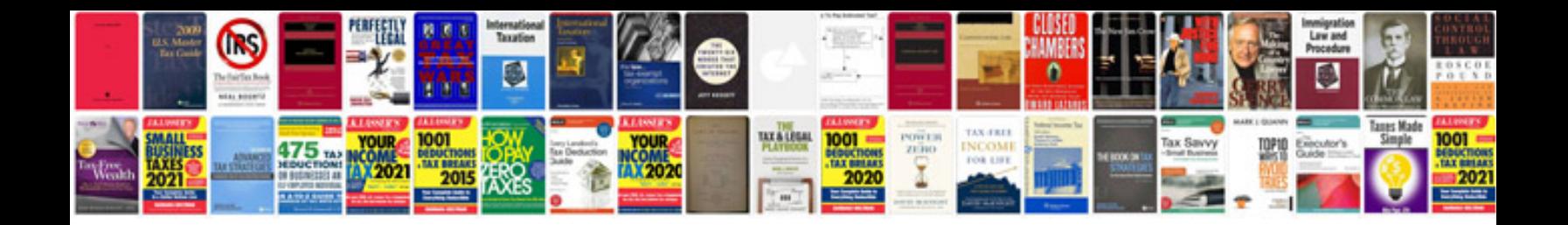

**Apple macbook pro user manual**

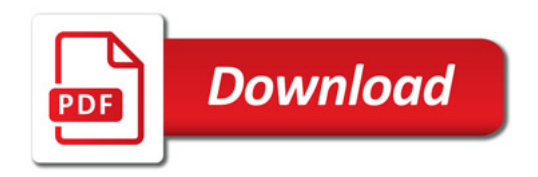

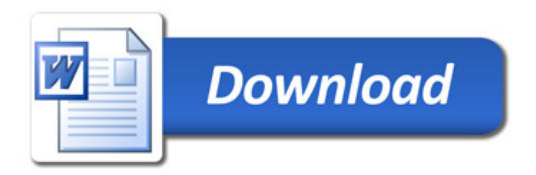